## File Layout

Use this window to view the maximum file lengths in the header and detail files.

The import process reads a comma-separated text file for the information about the purchase orders. Each imported p.o. in the file has a header record and at least one detail record. For each p.o. the first line represents the header record and is labeled with an identifier "H." All subsequent lines with the same p.o. number are interpreted as detail records and will have the identifier "D." The file must have at least one header and detail record per purchase order. The table below shows the formats for the Header and Detail records.

You can create your import files in Excel, as long as they are saved as type CSV. In some instances Excel will put quotes around each alpha data item, in other instances it will not – either is acceptable to Spectrum.

## **What do you want to do?**

View [example](javascript:void(0)) of an import file

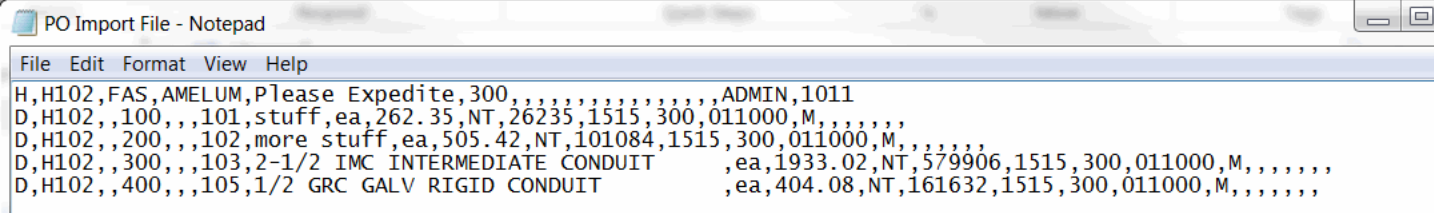

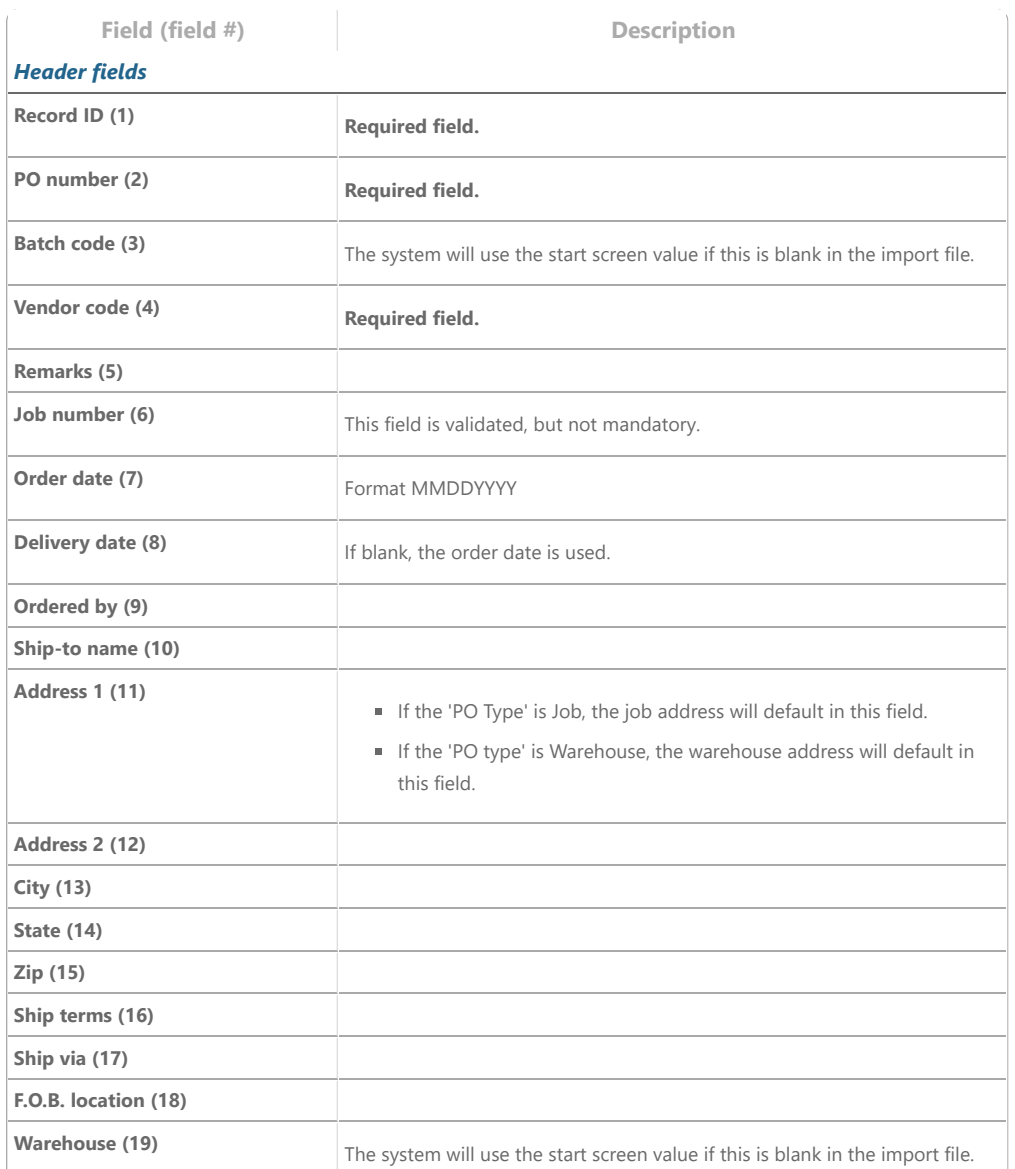

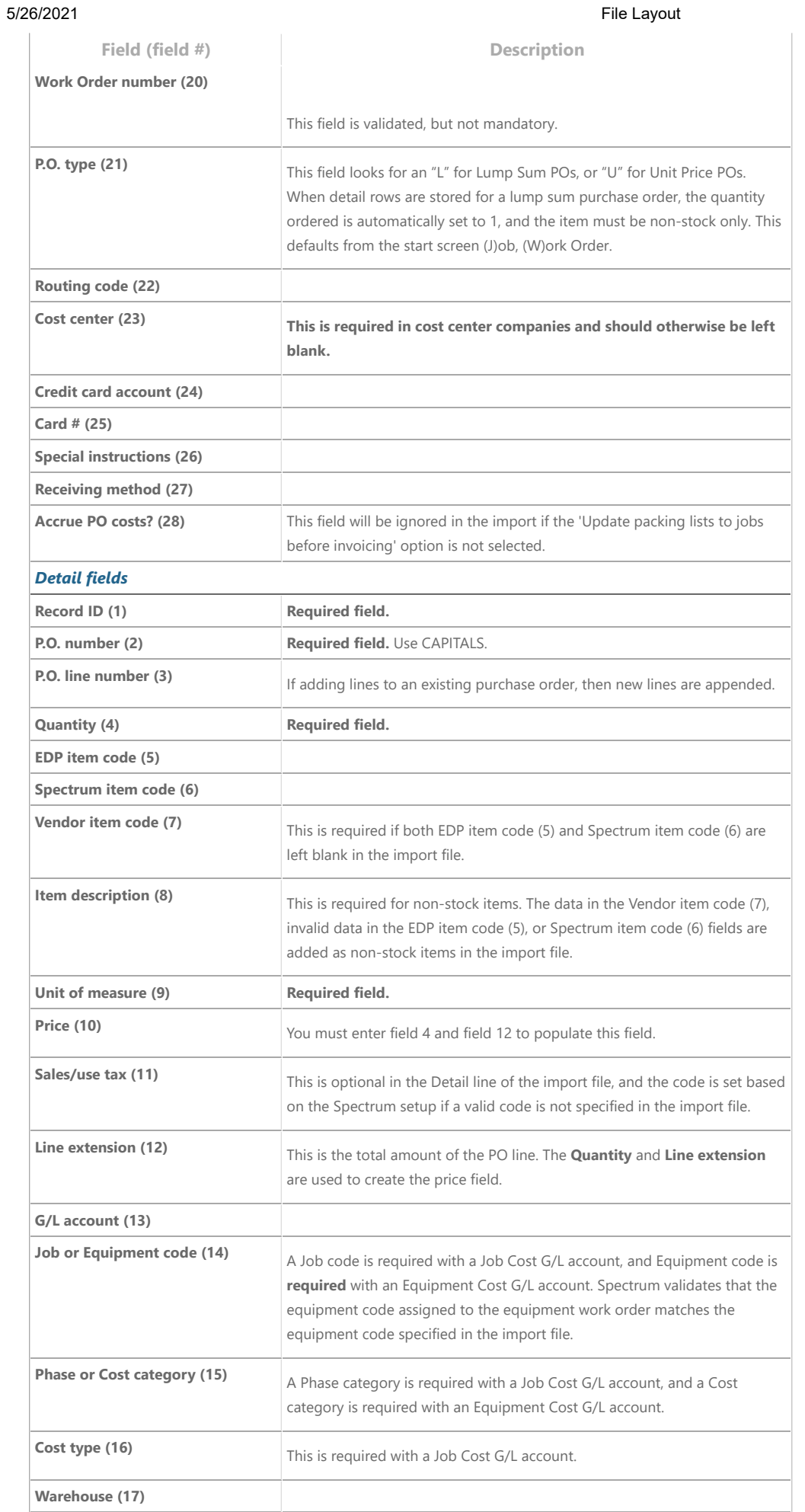

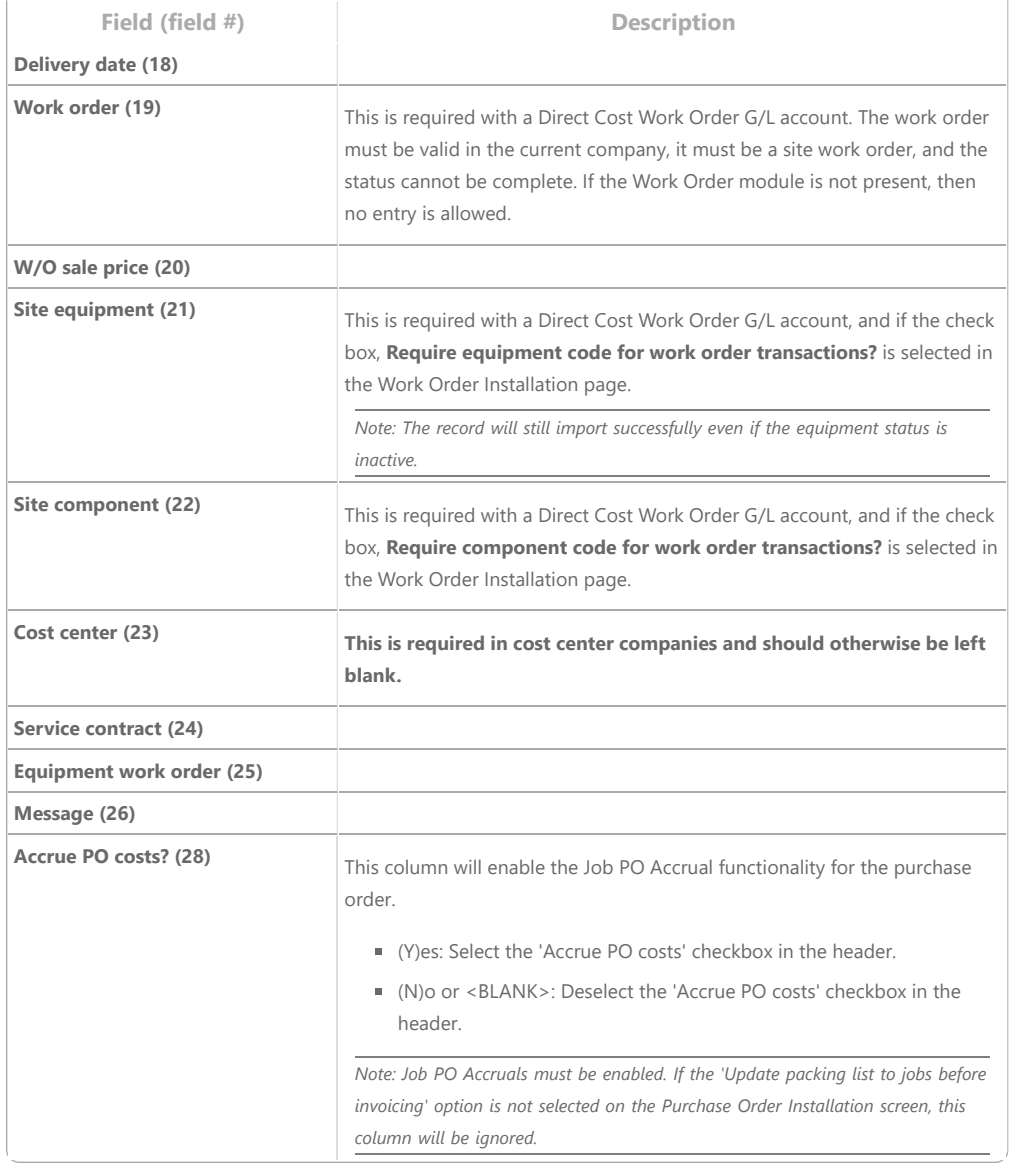

In order to prevent mismatched amounts in the resulting Spectrum purchase order, the import update uses the following conditions:

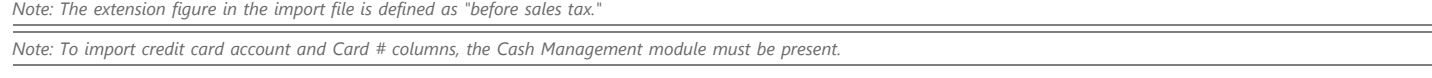

**Condition #1**: *Price is 0.00 / Extension is non-zero*

- The import stores the Extension (before tax) in the new purchase order.
- The import calculates Price by dividing the extension by the Quantity x Price-per-factor.

**Condition #2**: *Price is non-zero / Extension is 0.00*

- The import stores the Price in the new purchase order.
- The import calculates the Extension by multiplying the Price times the Quantity divided by Price-per-factor.

**Condition #3:** *Price is 0.00 / Extension is 0.00*

- The import stores 0.00 as the Extension in the new purchase order.
- The import stores 0.00 as the Price in the new purchase order.

**Condition #4:** *Price is non-zero / Extension is non-zero*

Spectrum uses the extension from the import file and then calculates the corresponding price, as in condition #1.

5/26/2021 File Layout

© 2021 Viewpoint, Inc. All Rights Reserved. [Viewpoint](https://viewpoint.com/en-au/legal/privacy-notice) Privacy Notice

Revision date: Thursday, April 15, 2021